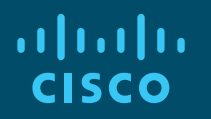

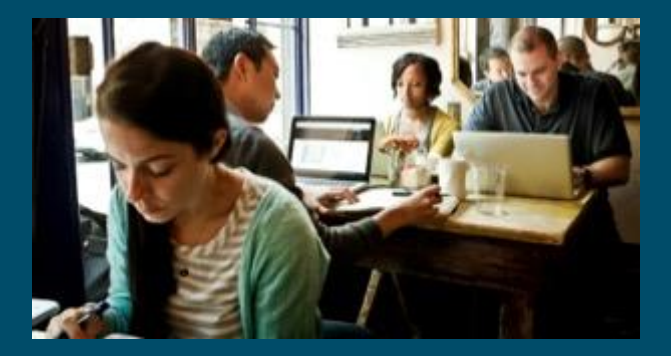

#### Cisco DevNet Webinar Series Making WebEx Teams Interactive with ChatOps & ChatBots

Speaker: David Staudt| DevNet Developer Evangelist, Principal Engineer Hostess: Kara Sullivan | Cisco Networking Academy 21 June 2018

#### Other Webinars Available to You

#### **Available On-Demand:**

- **How to Build Your Tech Resume** <http://bit.ly/techiesguide>
- **How to Impress During Your Interviews** <http://bit.ly/techiesguide>
- **Tying Certifications to Career Paths: CCNA R&S Certs**  <http://bit.ly/certs2careers>

**Access Entire DevNet Series @** <http://bit.ly/devnetseries>

## Welcome to the 10th session of the Cisco DevNet webinar series

- Use the Q and A panel to ask questions.
- Use the Chat panel to communicate with attendees and panelists.
- A link to a recording of the session will be sent to all registered attendees.
- Please take the feedback survey at the end of the webinar.

# Cisco DevNet Series

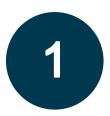

Intro to Software & Programmability

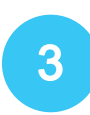

Intent Networks: How to be a Network Engineer in a Programmable Age

APIs with Cisco Spark

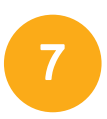

5

Network Programmability with YANG/NETCONF/RESTCONF

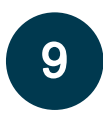

Using Python to Automate Cisco Spark

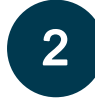

#### Intro to Coding

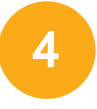

Fast Lane: Where Code (Apple) Meets Network Infrastructure (Cisco)

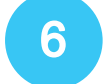

Network Programmability & APIC-EM

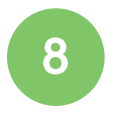

Automating Cisco Spark with Cloud Integration

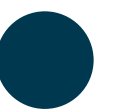

Making Cisco Spark Interactive with ChatOps & ChatBots – Today!

aliaha **CISCO** 

All Series Details can be Found @ **<http://bit.ly/devnetseries>** 

# Joining You Today:

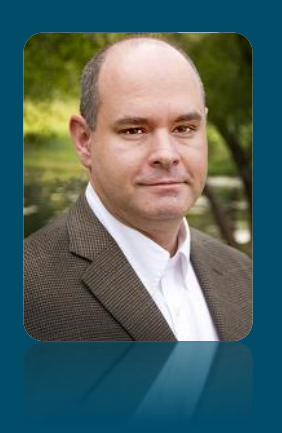

David Staudt Developer Evangelist, Principal Engineer DevNet, Cisco

ahah. **CISCO** 

# Cisco DevNet + NetAcad Webinar Series

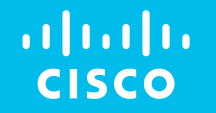

# Cisco DevNet + NetAcad Webinar Series #4

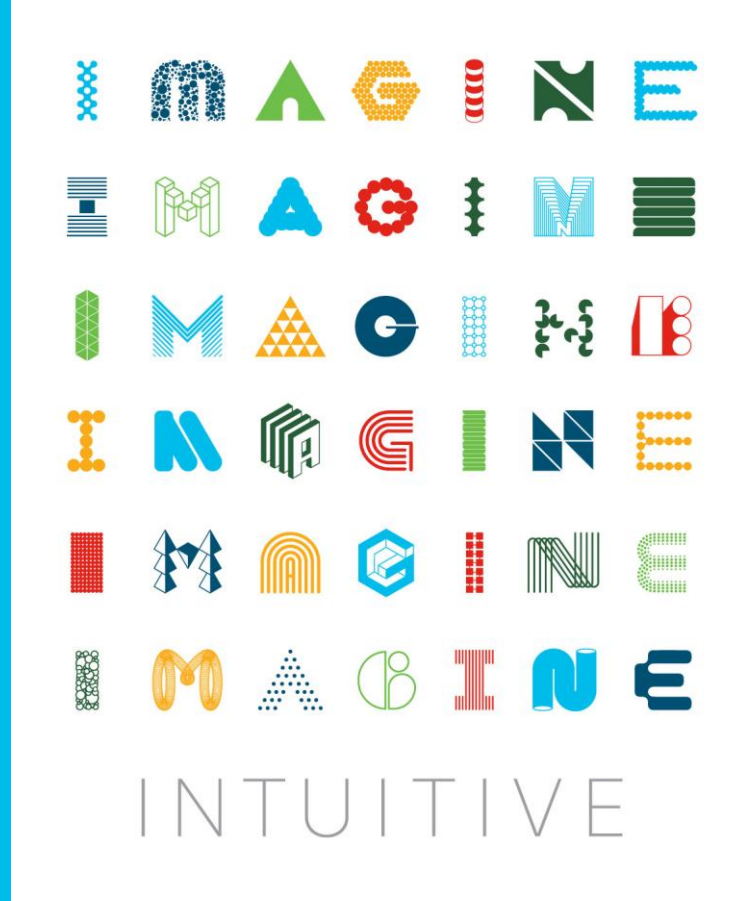

#### $\mathbf{d}$  and  $\mathbf{d}$ **CISCO**

# Making Webex Teams Interactive with ChatOps and ChatBots

David Staudt

DevNet Developer Evangelist / Principal Engineer

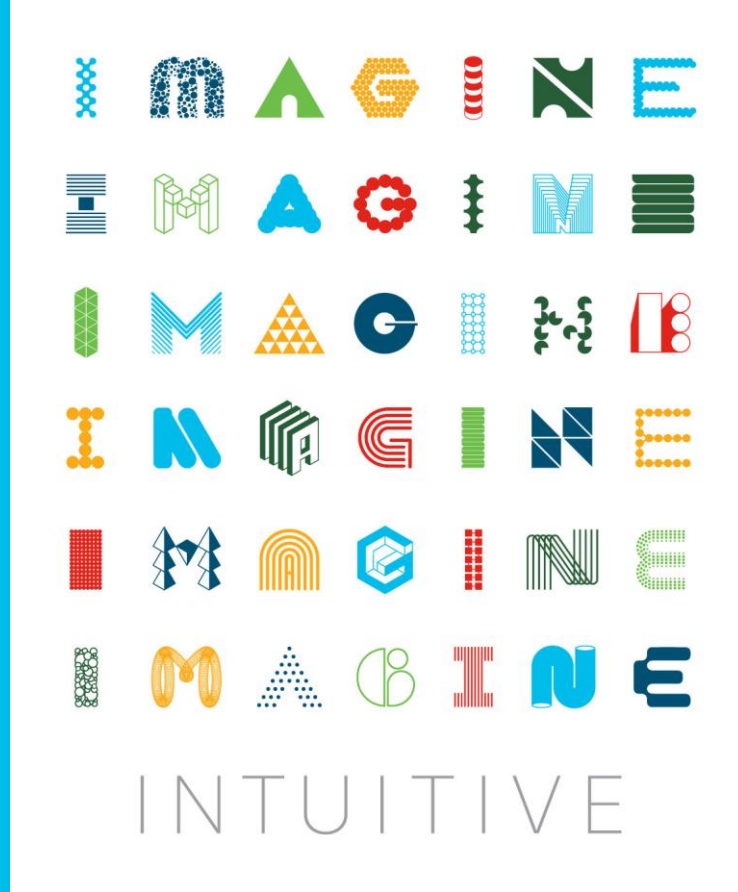

## Agenda

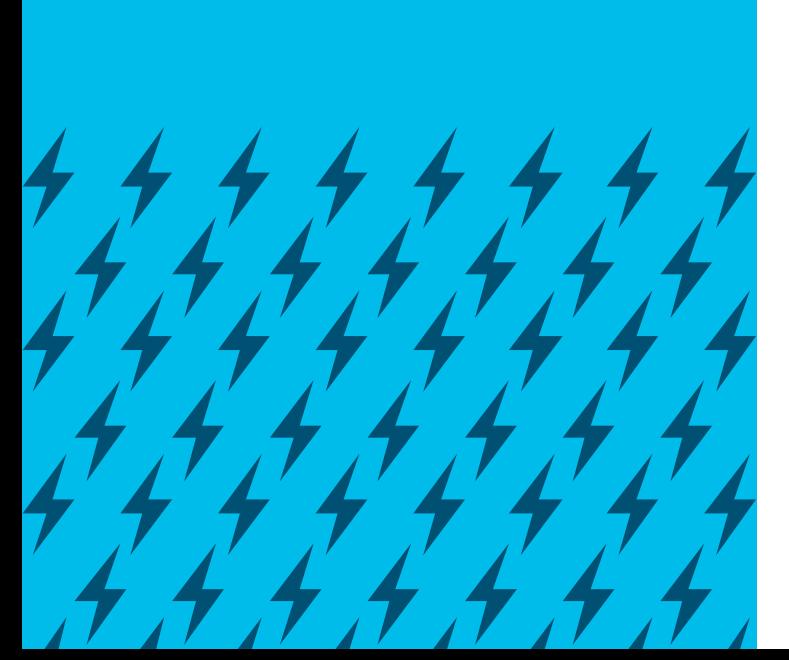

- Why Chat? Why Bots? Why Chat-Bots..?
- Notification Bots: Putting the 'Chat-Ops' in 'Dev-Ops'
- Controller Bots: The Next-Level CLI
- Bot Assistants: NLP, Sentiment, AI Literally Star Trek
- Webex Teams Bots: Architectures and Tools

# Cisco Spark is becoming Cisco Webex Teams.

Webex Teams is an app for continuous teamwork with video meetings, messaging, file sharing and white boarding.

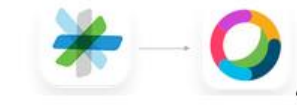

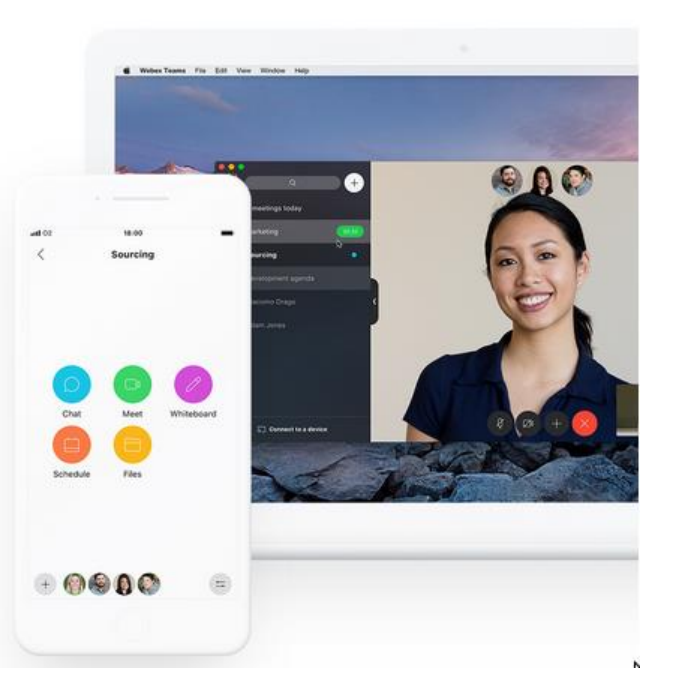

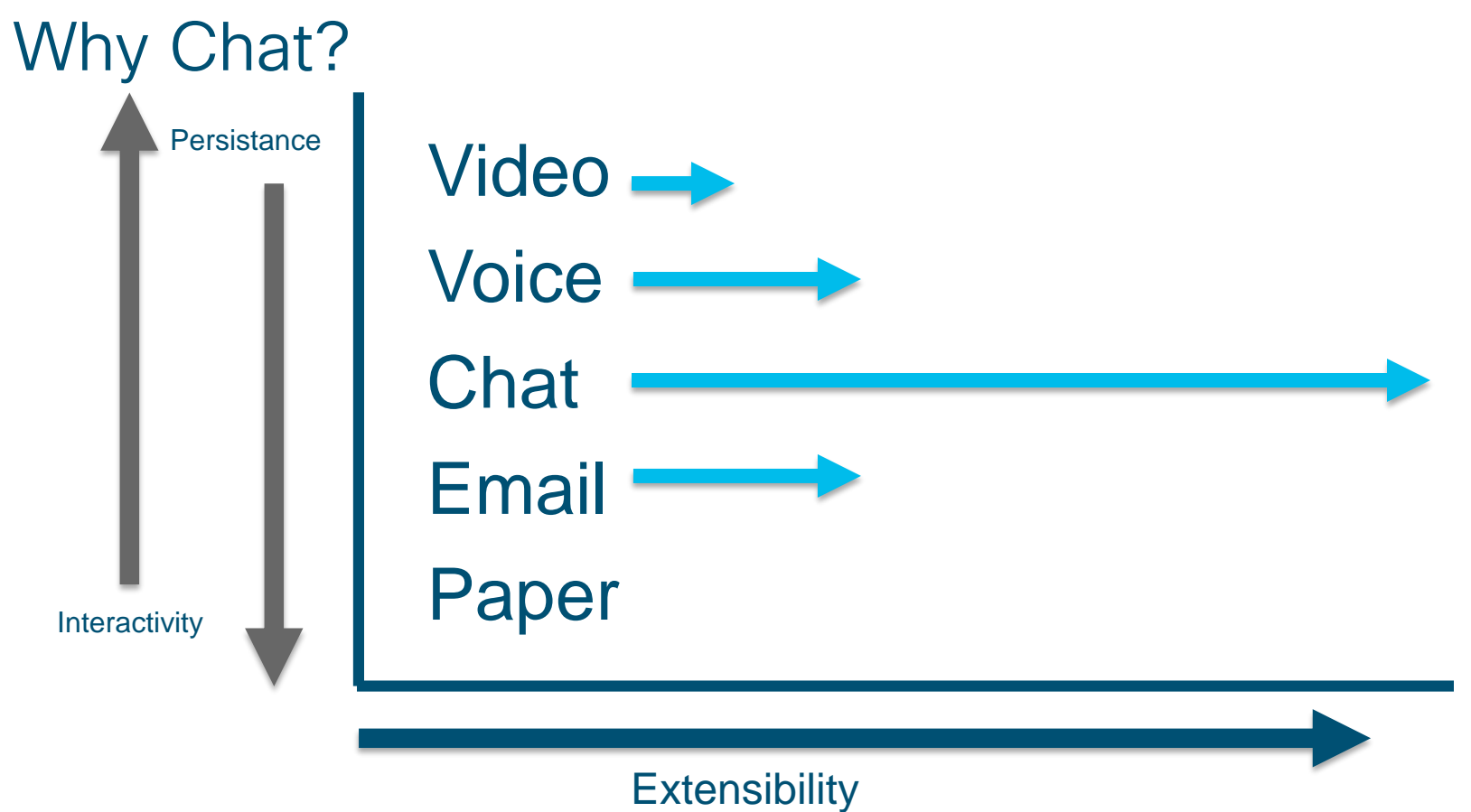

## Why Chat Bots?

- Extend chat with application interaction
- Automation integrated where users work / live / play
- Information, control and assistance when / where needed
- Rapidly expanding automation paradigm across markets
- Easy-to-use open / free tools quick wins

## Notification Bots

- One-way communication: systems -> chat rooms
- Simple architecture: anything that can HTTP POST
- DevOps: GitHub, Jenkins, Ant, Maven
- SysAdmin: alerts, status, tickets
- Fabian: announcement bot (fabian@sparkbot.io)
- ChatOps Sample: chatops.py

## Controller Bots

- Two-Way Communication: Systems <-> Chat Rooms
- Requires an Internet Accessible Application
- DevOps: Request Reports, View Issue Details
- SysAdmin: Execute Scripts, Dig Into Alert Data
- MemeBot: (memebot@sparkbot.io)
- ToGerman: translator (togerman@sparkbot.io)

## Assistant Bots

- Two-way communication: assist bot <-> chat room
- Augment with additional APIs, external services
- Requires an internet accessible application
- Natural language processing: e.g. Google NLP
- Sentiment analysis
- Artificial intelligence: IBM Watson, API.ai

## Top Cisco Spark API Horizontal Use Cases

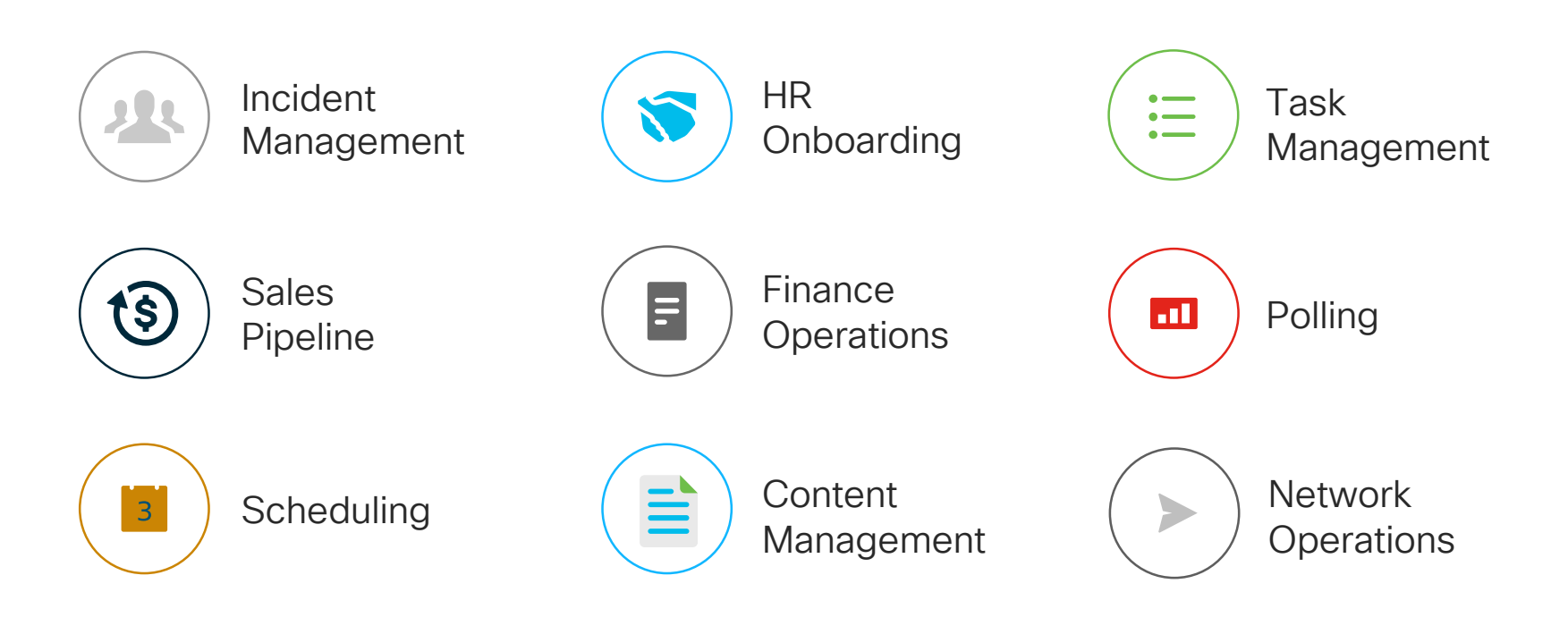

# Webex Teams Bots – Architecture and Tools

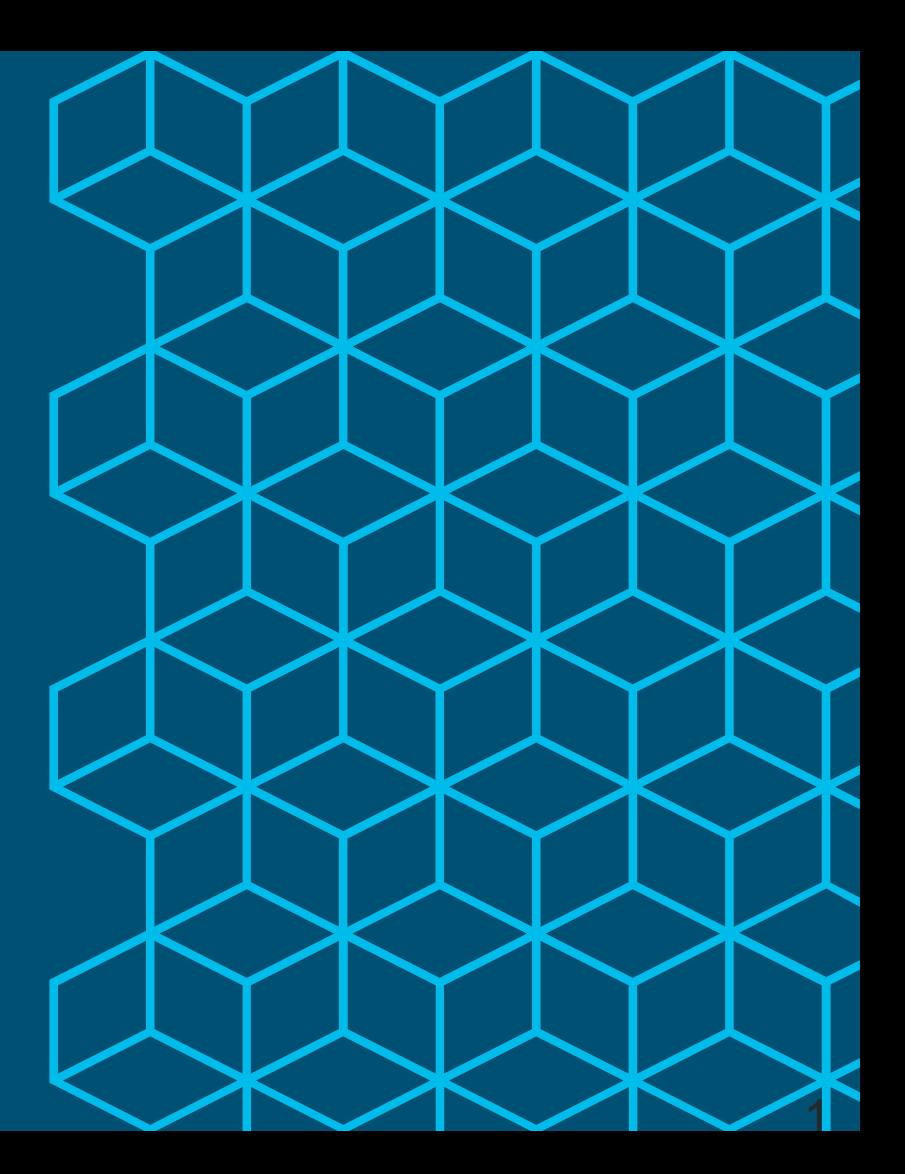

## Open Source Starter Kits

#### <https://ciscowebexteamsambassadors.github.io/StarterKits/>

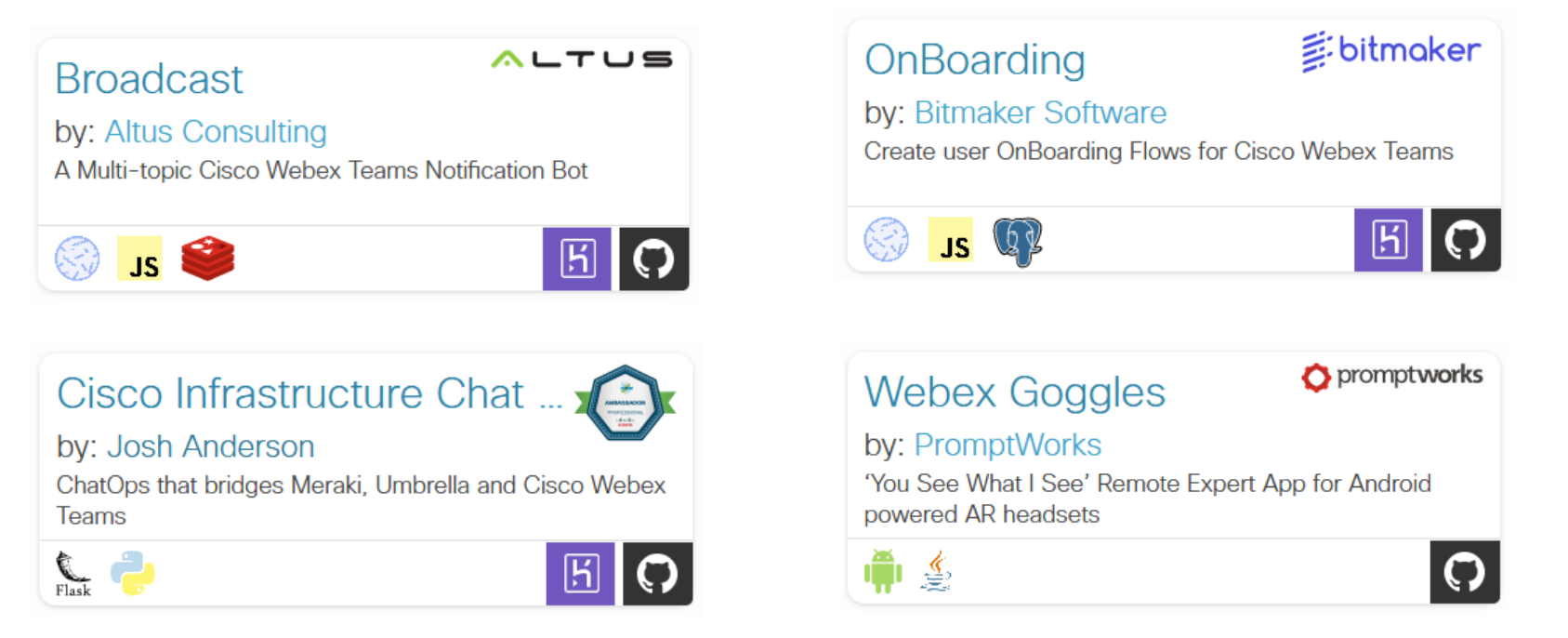

and many more…

#### Build-a-Bot Basic Instructions

- Create a bot account
- Write bot code to listen for incoming webhooks
- Make your bot server accessible to the internet
- Define a webhook / filter event notifications

#### Create a Bot Account

#### New App

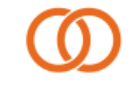

#### Integration

Create an integration to customize how teams on Spark interact with other applications.

**Learn More** 

**Create an Integration** 

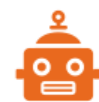

#### **Bot**

Create rich messaging experiences on Spark with your intelligent Bots.

Learn More

**Create a Bot** 

<https://developer.webex.com/apps.html>

# Write Bot Code to Listen for Incoming Webhooks

- Integration platforms (iPaaS): Built.io, Stamplay, Zapier, node-red
- Bot hosting service: Gupshup.io, Zenbot.org
- Bot framework: Botkit, flint
- Sample / example code: [https://https://github.com/CiscoDevNet/awesome-webex](https://github.com/CiscoDevNet/awesome-ciscospark)
- Build Your Own: Node.js+Express, Python+Flask or build from scratch

# Make your Bot Server Accessible to the Internet

- Integration platforms (iPaaS): Built.io, Stamplay, Zapier, IFTTT
- Bot hosting service: Gupshup.io, Zenbot.org
- Cloud hosting service: AWS, Azure, App Engine, Glitch
- Host it yourself: Domain, DNS, CA Cert, Firewall, NAT Traverse, H/A, etc.

#### Bot Hosting Services – Gupshup.io & Zenbot.org**@gupshup Why Bots Why Gupshup API My Bots Bot Store**

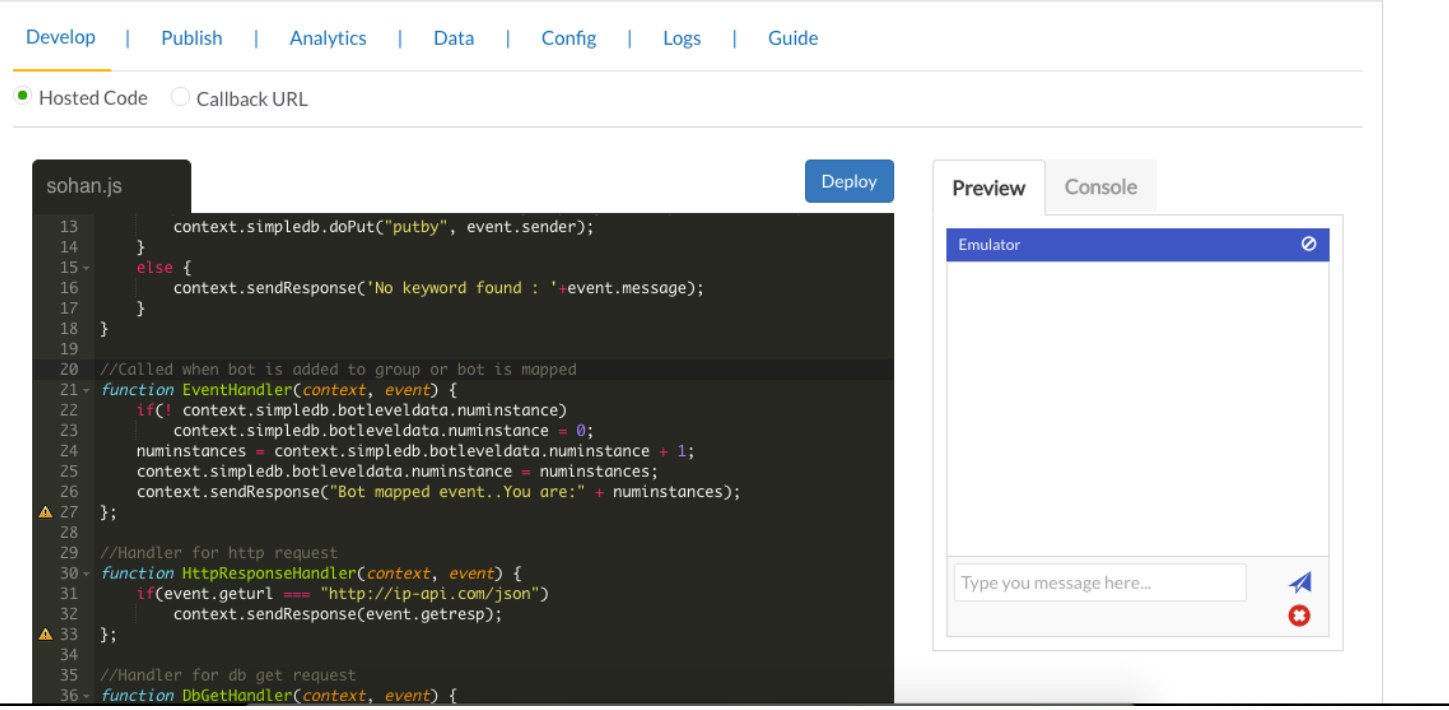

# Define a Webhook – Event Notifications

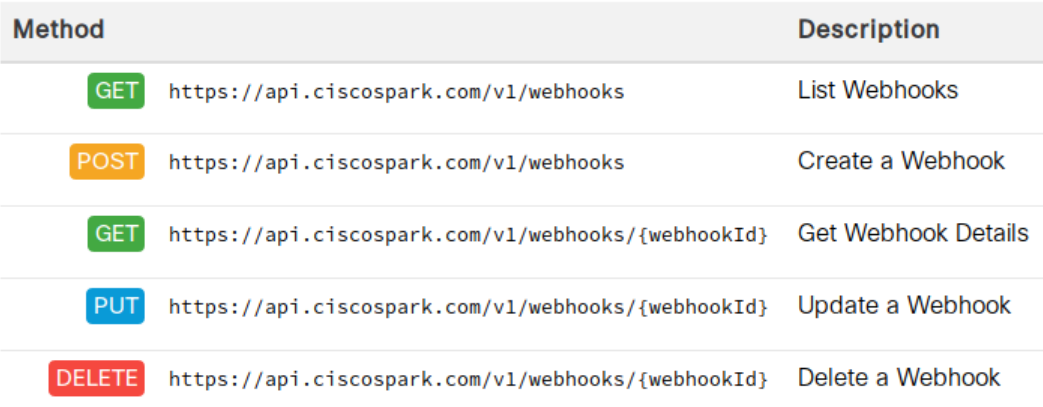

#### Webhooks Explained:

<https://developer.webex.com/webhooks-explained.html>

## Spark Bot Assembly

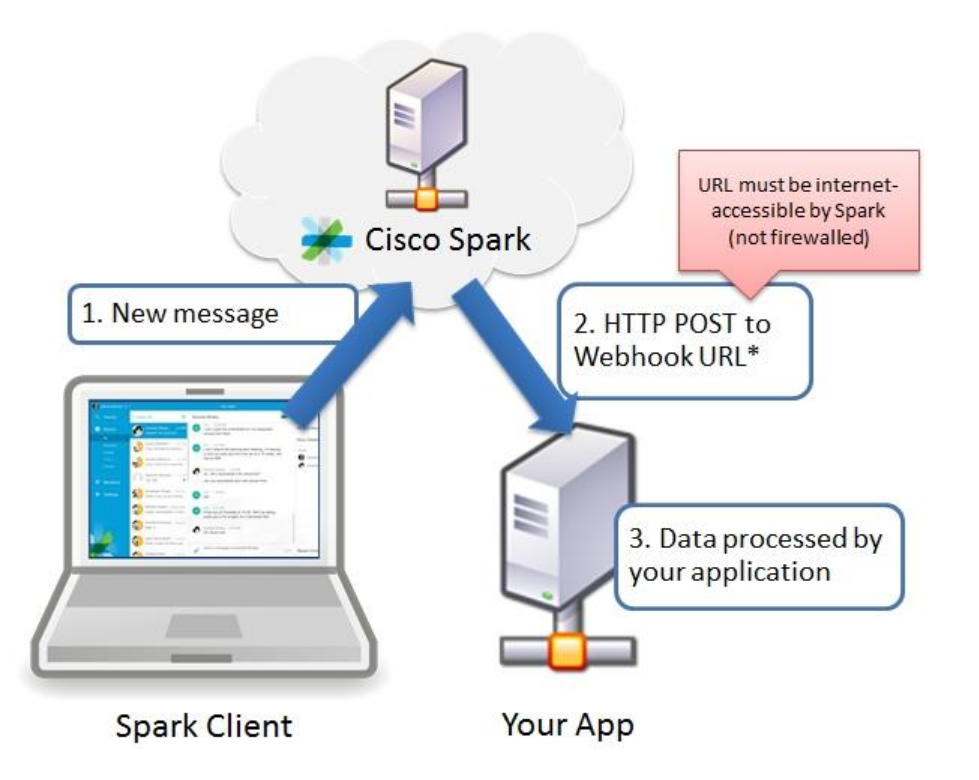

# Developer Resources

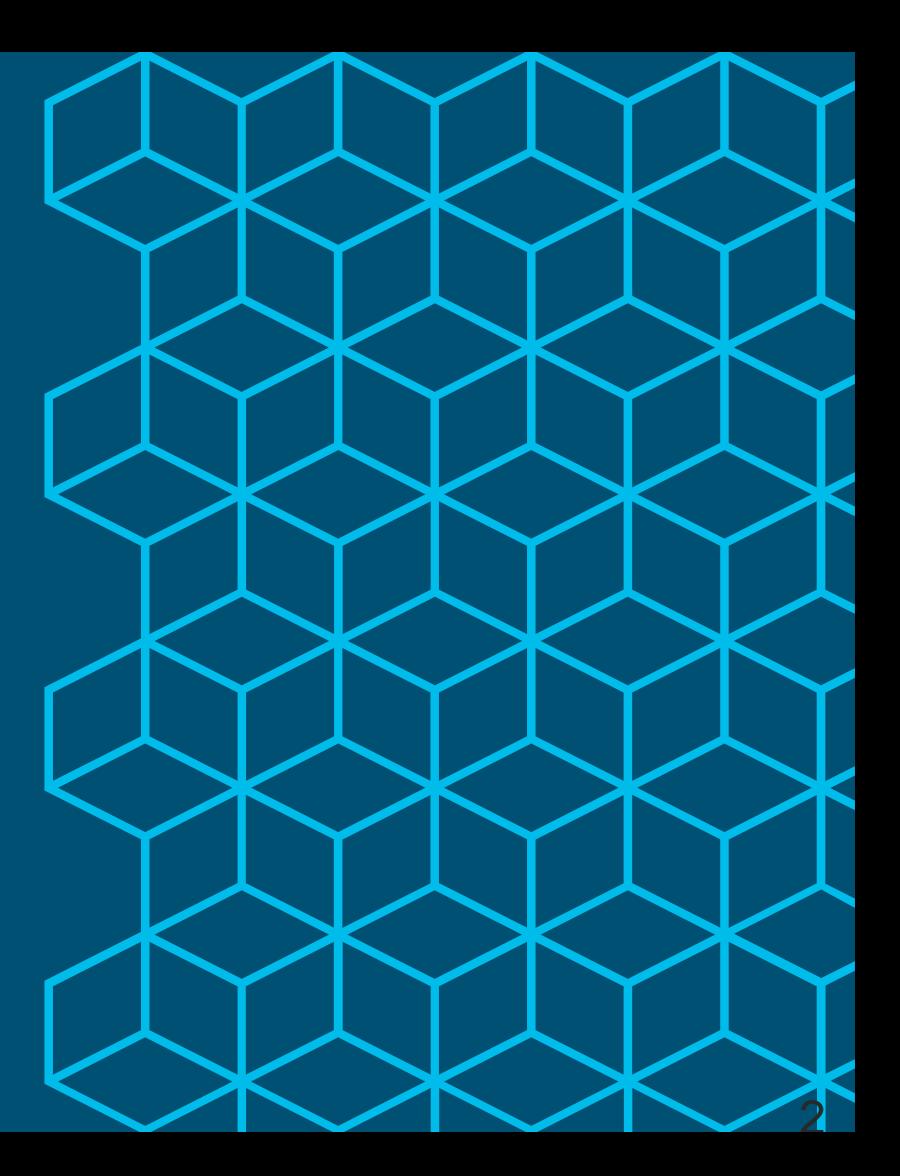

## Webex Teams Developer Resources

- Webex Teams API / SDK Docs:
- [https://developer.webex.com](https://developer.ciscospark.com/)
- Cisco DevNet Webex Teams Resources:
- <https://developer.cisco.com/site/spark/>
- [https://https://learninglabs.cisco.com/labs/tags/Spark,Webex+Teams/page/1](https://learninglabs.cisco.com/labs/tags/Spark/page/1)
- GitHub Resources:
- [https://https://github.com/CiscoDevNet/awesome-webex](https://github.com/CiscoDevNet/awesome-ciscospark)
- Cisco Spark Developer Support:
- [https://https://developer.webex.com/support.html](https://developer.ciscospark.com/support.html)

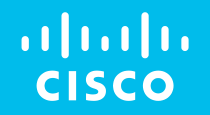

# Thank you

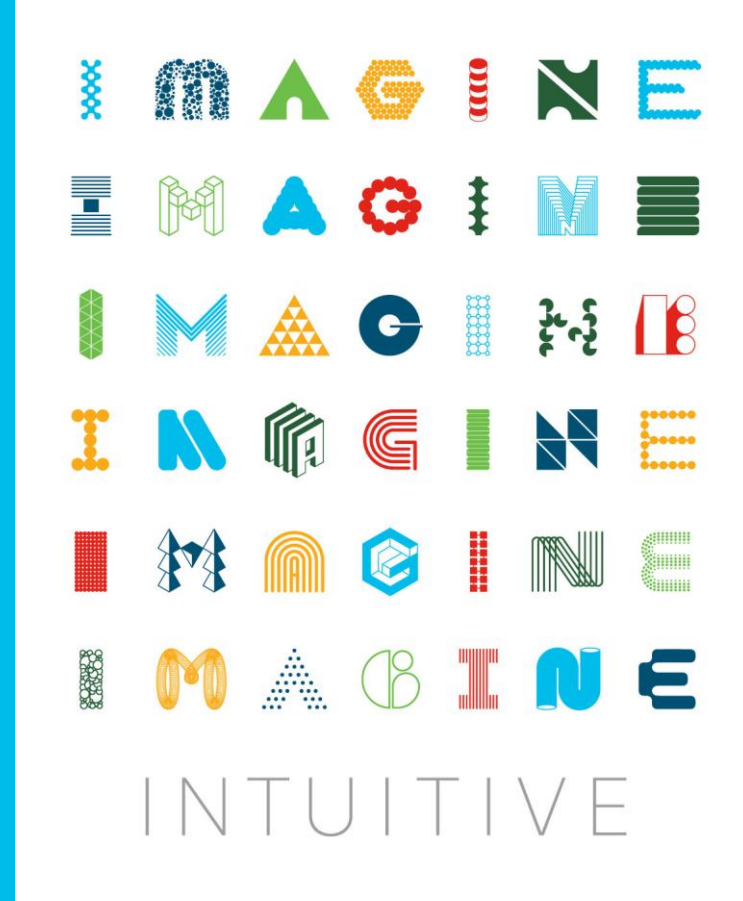

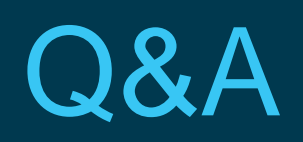

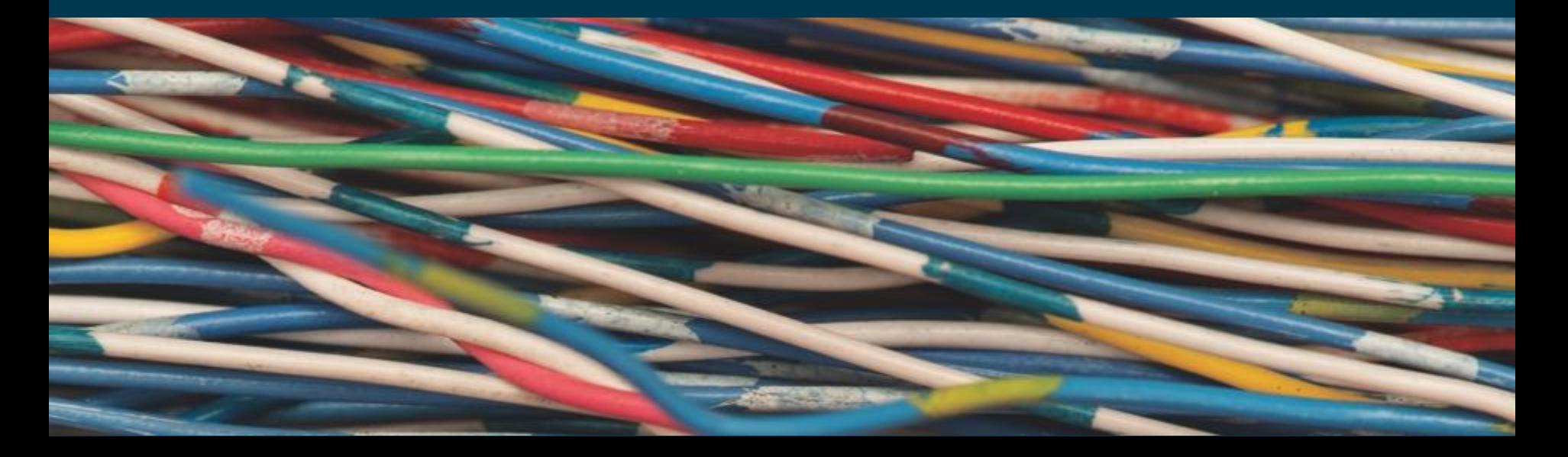

# Qualifications for Certificate of Participation

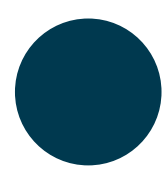

Must Participate in at least 5 of the 10 sessions of the Cisco DevNet webinar series – whether through recordings or live sessions

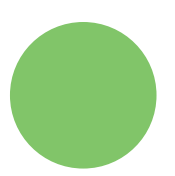

Opportunity to earn a certificate will stay open for one month – until 23 July

#### Request certificate @<http://www.cvent.com/d/75qs9b>

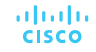

#### Want to Learn More About Python?

ululli Networking CISCO Academy

My NetAcad Courses Careers

About Us

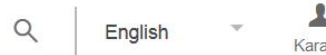

Courses / Programming Courses / PCAP: Programming Essentials In Python

#### Programming **PCAP: Programming Essentials** in Python

By Cisco Networking Academy in collaboration with OpenEDG Python Institute

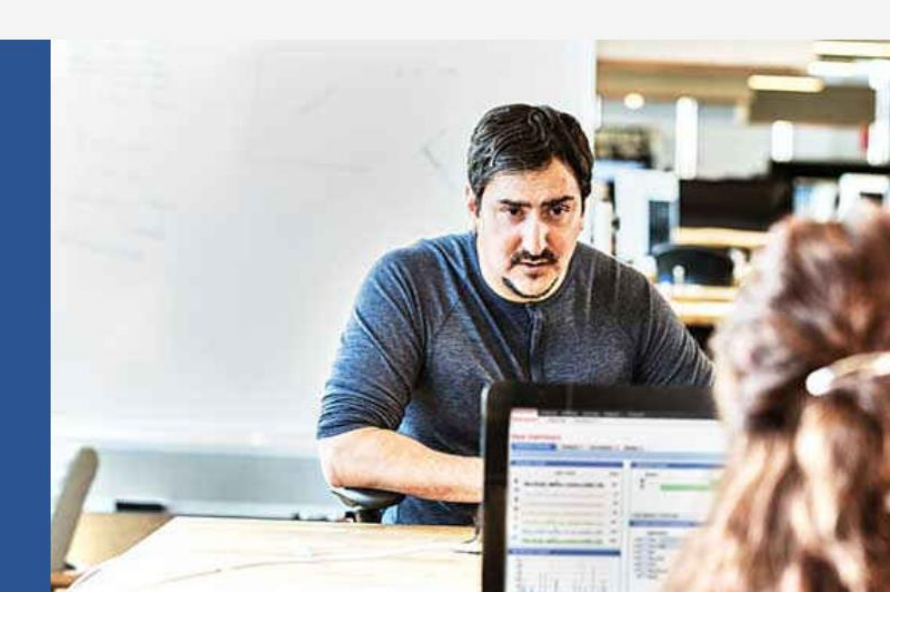

#### Learn More at:<http://bit.ly/pythonessentials>

**CISCO**